Spezifikation für die Druckvorbereitung der angelieferten Anzeigen und Redaktionellen Seiten an Pario Print.

**Wichtig: Alle Seiten müssen mit den selben Einstellungen vorbereitet werden. Nur dann kann in der Druckvorbereitung ein optimaler Workflow gewährleistet werden.** 

**Wenn andere Einstellungen als die in dieser Spezifikation erwähnten verwendet werden (z.B. maximale Farbauflösung, Druck in Kontra, Herstellung des Proofs), bitten wir Sie, die allgemeine Informationen, die sich in der Spezifikation "Druckvorbereitung der Unterlagen" befinden, zu benutzen.** 

### **1. Einrichten der Seite**

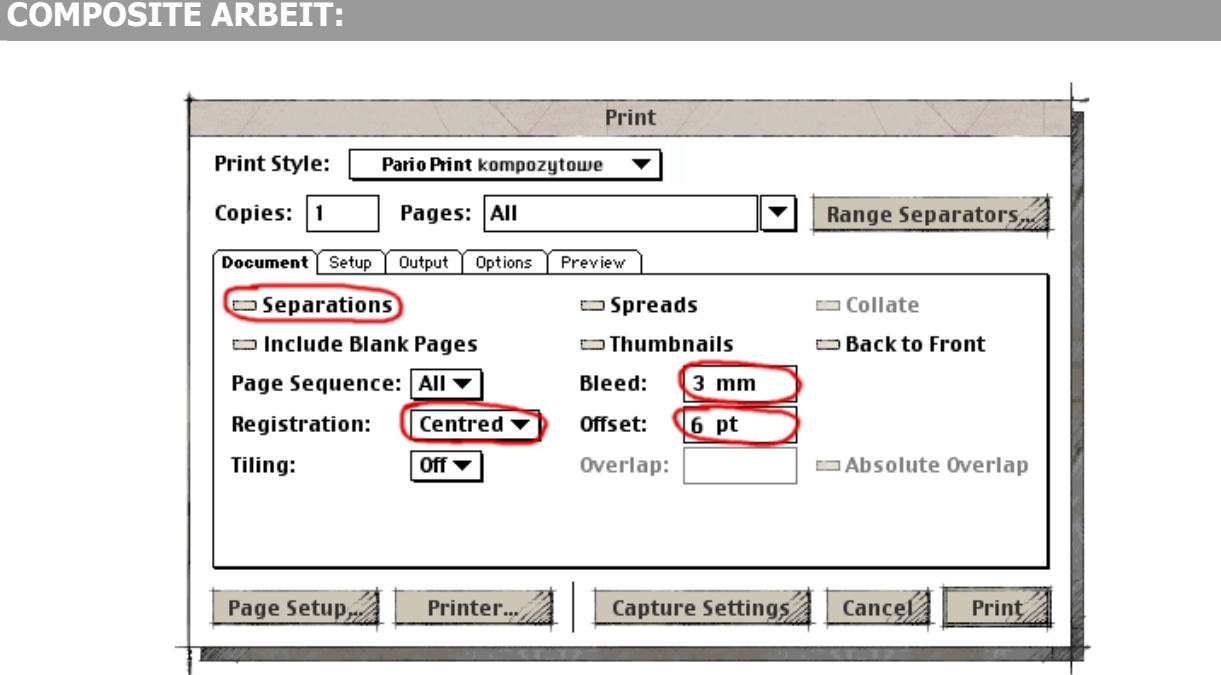

- **Randbeschnitt:** Minimum 3 mm Beschnitt berücksichtigen. Das betrifft auch die Elemente auf der Seite, die im Beschnitt liegen.
- **Schneide- und Registermarkierungen**: Zentriert. Dies sind wichtige Markierungen um das richtige Ausschiessen zu gewährleisten. Schneidemarken im Offset: **6 pt**

### **Separierte Arbeiten**

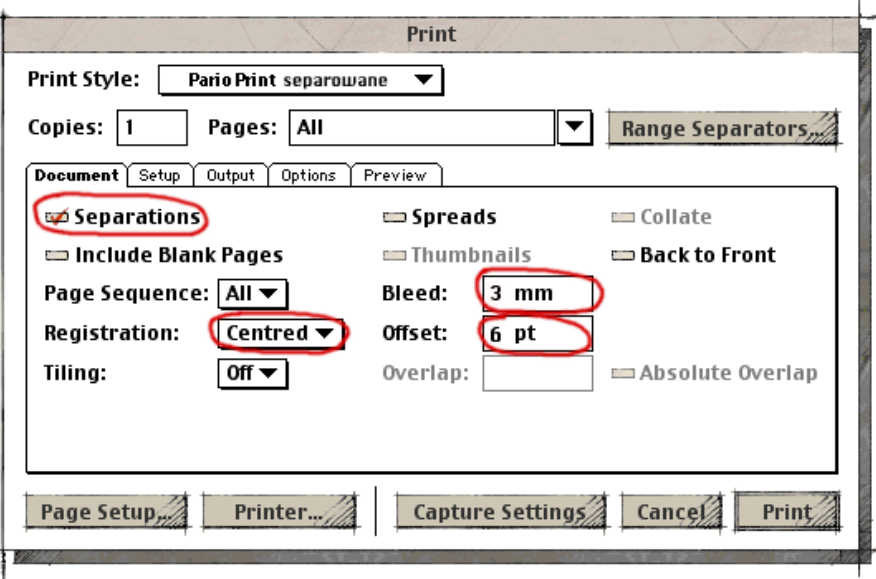

"SEPERATIONS" markieren, alle andere Parameter bitte wie beim Arbeitsschritt "Composite Arbeit" beibehalten.

## **2. PostScript schreiben**

### **driver/Drucker**

- Macintosh: LaserWriter 8.7.1 wird empfohlen (minimum 8.7.1)
- Windows : bitte Druckertreiber von Adobe (www.adobe.com) verwenden, Microsofttreiber werden nicht empfohlen.

**Composite Arbeit:** 

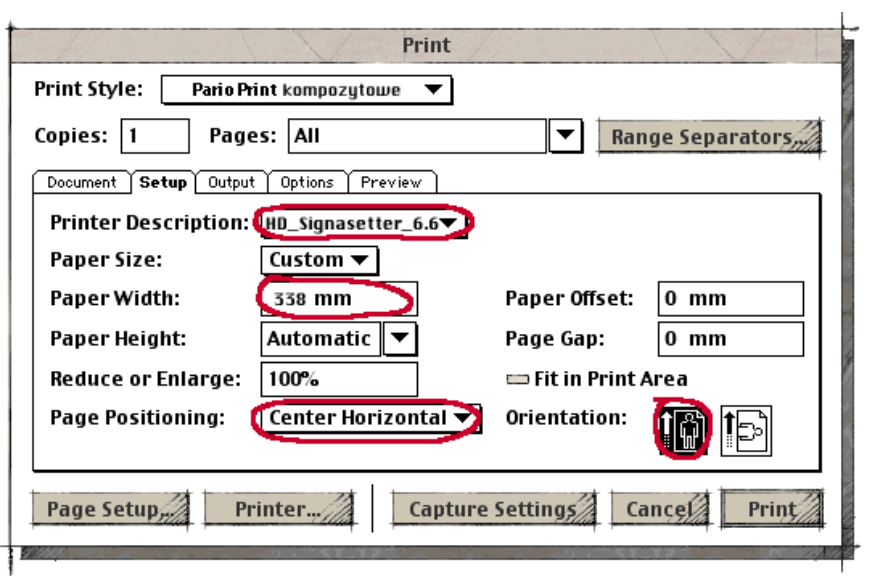

- **PPD**: Standard Linotronic oder Signasetter.
- **Formate:** gleiches Format für jede Seite Jedes Nettoformat sollte um 12,5 mm vergrössert werden, um Platz für weitere Informationen und Registermarken zu haben. Seiten bitte immer zentrieren. (Beispiel für eine A4 Seite)

Das Nettoformat entspricht dem beschnittenen Format. Panoramaseiten (Doppelseiten) sollten als zwei Einzelseiten angelegt werden. Anzeigen die kleiner als eine ganze Seite sind, sollten schon am richtigen Platz der Seite platziert werden.

- **Masstab:** 1:1
- Seite bitte immer zentrieren
- **Format:** Portrait

## **SEPARIERTE ARBEITEN:**

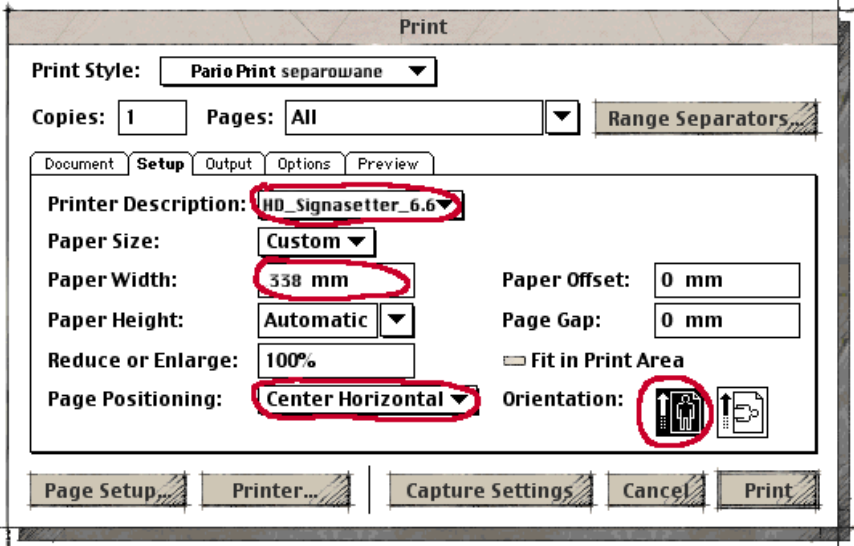

Die Parameter wie bei der "Composite Arbeit" verwenden

#### **3**. **ANDERE PARAMETER**

### **COMPOSITE ARBEIT:**

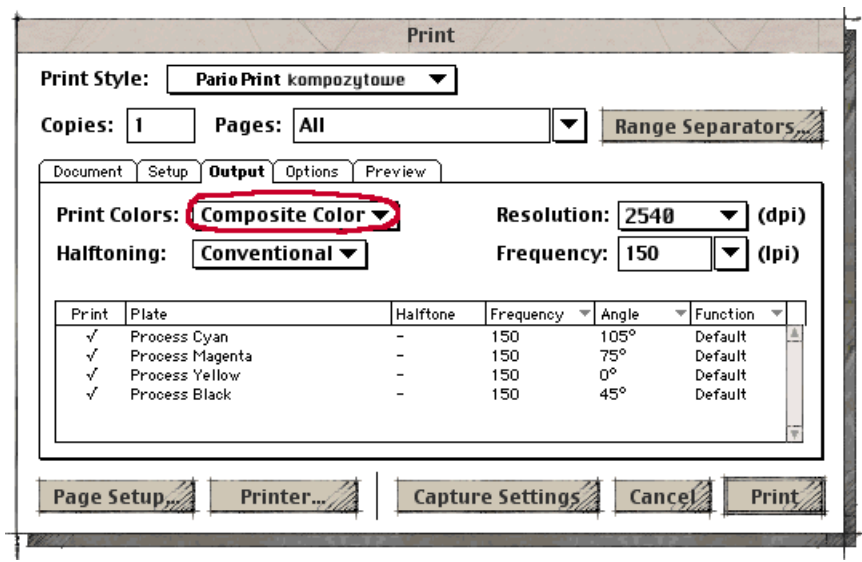

- Alle Zusatzfarben (z.B.: Pantone) sollte man in Prozessfarben (CMYK) umwandeln, sofern dies nicht anders vereinbart ist.
- Linwork, Rasterweite und Rasterwinkelung werden in der Druckerei eingestellt. (es werden dabei die speziellen Wünsche des Kunden berücksichtigt).

## **Separierte Arbeiten:**

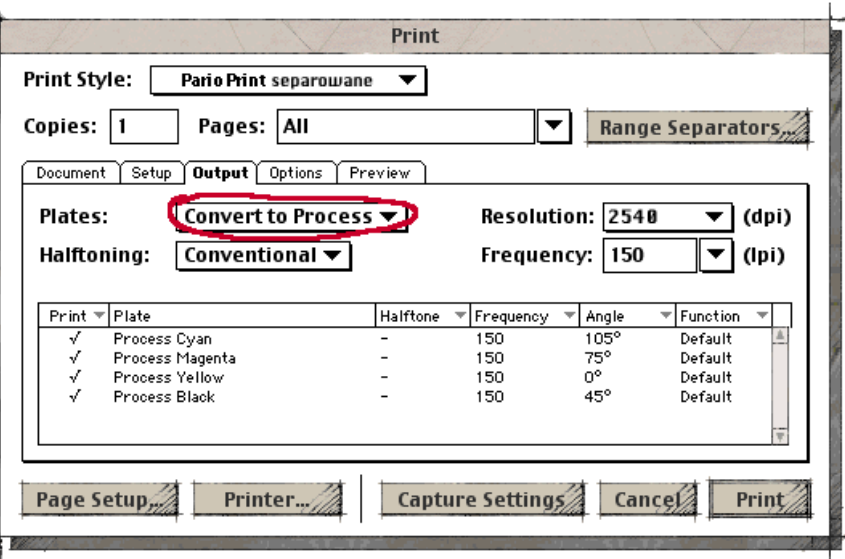

"Convert to Process" markieren. Alle andere Parameter wie bei der "Composite Arbeit" verwenden.

#### **4. ANDERE PARAMETER**

**COMPOSITE ARBEIT:** 

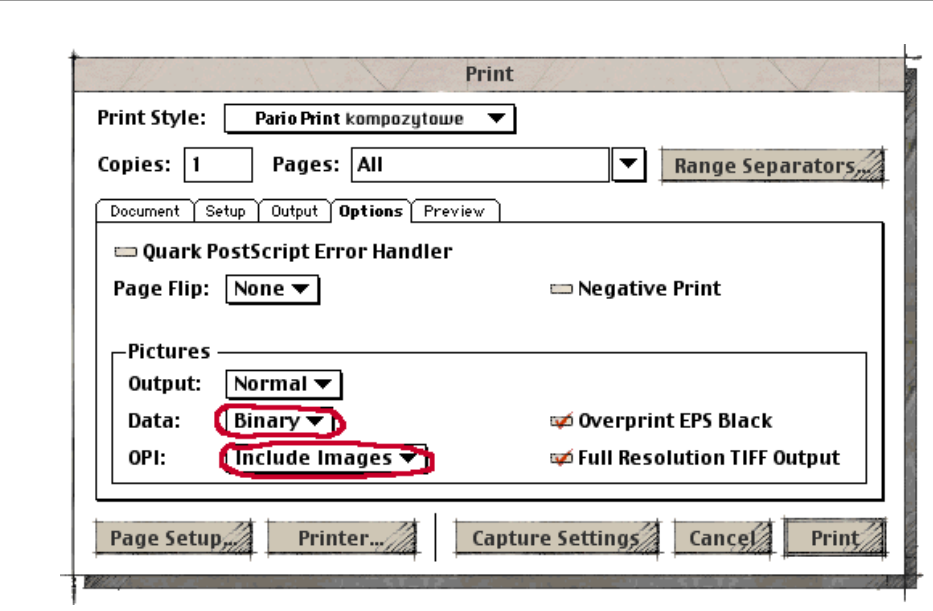

PostScript Level 3 ( oder Level 2) sollte lesbar sein, mit Binaerkodierung versehen und alle Inhalte ( z.B. Bildelemente in Zielauflösung, alle Schriften) mitgeliefert werden.

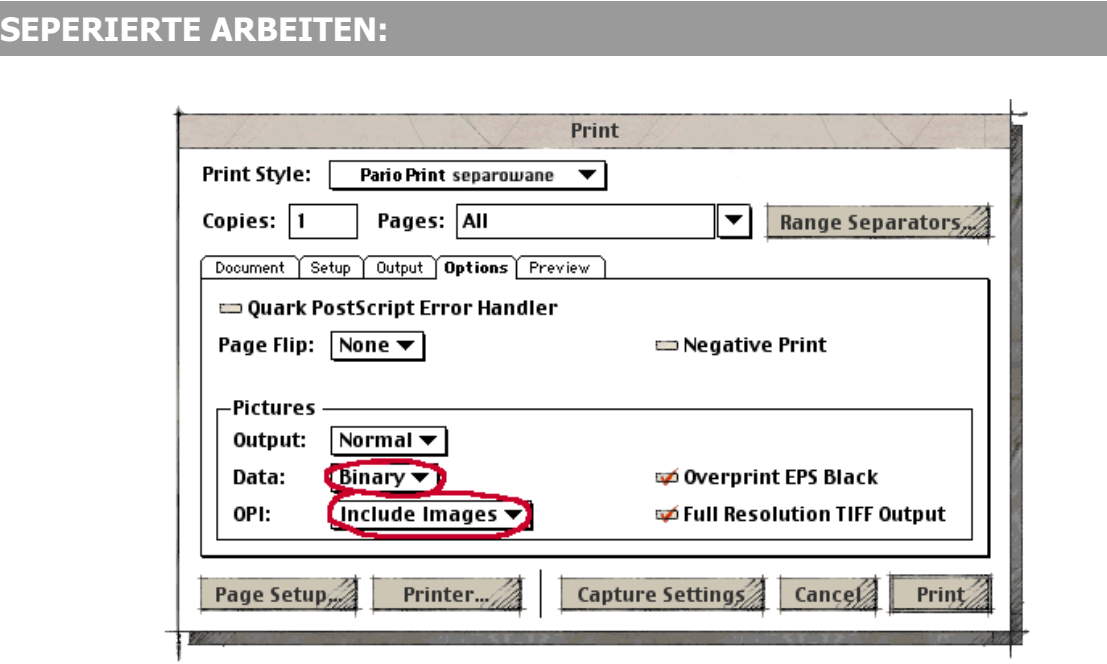

Alle Parameter wie bei der "Composite Arbeit" verwenden.

# **PDF Dateien.**

In Distiller soll man Option "Color management off" einstellen.

# **Aenderungen**

Einzelne Seiten (z.B. Aenderungen, die in letzter Minute übersandt werden müssen) können via e-[mail oder über unseren FTP Server übertrag](http://www.prinergy.com/downloads.html)en werden.